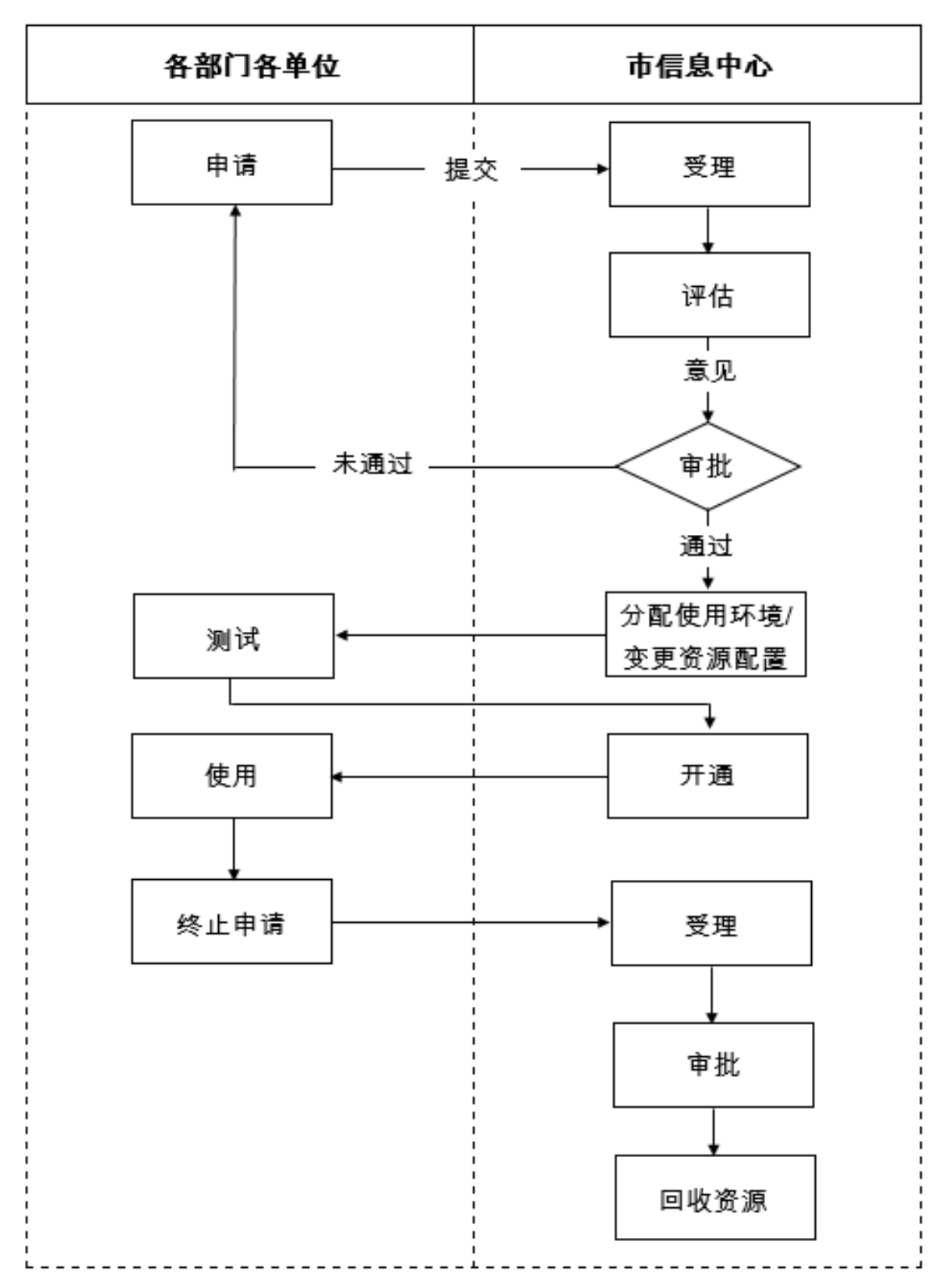

云资源使用流程图